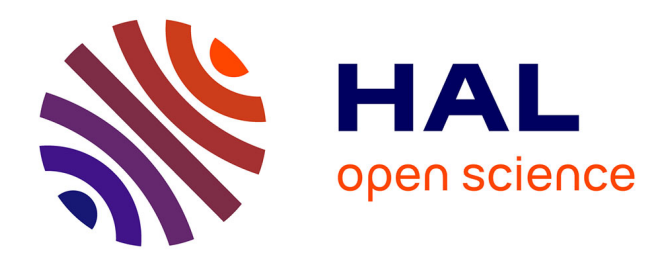

# **Recommendations for the packaging and containerizing of bioinformatics software**

Bjorn Gruening, Olivier Sallou, Pablo Moreno, Felipe da Veiga Leprevost, Hervé Ménager, Dan Søndergaard, Hannes Röst, Timo Sachsenberg, Brian O'Connor, Fábio Madeira, et al.

# **To cite this version:**

Bjorn Gruening, Olivier Sallou, Pablo Moreno, Felipe da Veiga Leprevost, Hervé Ménager, et al.. Recommendations for the packaging and containerizing of bioinformatics software. F1000Research, 2018, 7, pp.742. 10.12688/f1000research.15140.2. pasteur-02769991

# **HAL Id: pasteur-02769991 <https://pasteur.hal.science/pasteur-02769991>**

Submitted on 4 Jun 2020

**HAL** is a multi-disciplinary open access archive for the deposit and dissemination of scientific research documents, whether they are published or not. The documents may come from teaching and research institutions in France or abroad, or from public or private research centers.

L'archive ouverte pluridisciplinaire **HAL**, est destinée au dépôt et à la diffusion de documents scientifiques de niveau recherche, publiés ou non, émanant des établissements d'enseignement et de recherche français ou étrangers, des laboratoires publics ou privés.

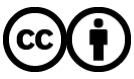

[Distributed under a Creative Commons Attribution 4.0 International License](http://creativecommons.org/licenses/by/4.0/)

# OPINION ARTICLE

Check for updates

# **REVISED** [Recommendations for the packaging and containerizing](https://f1000research.com/articles/7-742/v2) **[of bioinformatics software](https://f1000research.com/articles/7-742/v2) [version 2; peer review: 2 approved, 1 approved with reservations]**

Bjorn Gruening  $\blacksquare$ <sup>1</sup>, Olivier Sallou<sup>2</sup>, Pablo Moreno<sup>3</sup>, Felipe da Veiga Leprevost<sup>4</sup>, Hervé Ménager <sup>in 5</sup>, Dan Søndergaard<sup>6</sup>, Hannes Röst<sup>7</sup>, Timo Sachsenberg<sup>8</sup>, Brian O'Connor <sup>199</sup>, Fábio Madeira <sup>193</sup>, Victoria Dominguez Del Angel <sup>10</sup>, Michael R. Crusoe <sup>in 11</sup>, Susheel Varma<sup>3</sup>, Daniel Blankenberg <sup>in 12</sup>, Rafael C. Jimenez <sup>13</sup>, BioContainers Community, Yasset Perez-Riverol <sup>13</sup>

<sup>1</sup> Bioinformatics Group, Department of Computer Science, University of Freiburg, Freiburg, 79110, Germany

<sup>2</sup>Institut de Recherche en Informatique et Systèmes Aléatoires (IRISA/INRIA) - GenOuest Platform, Université de Rennes, Rennes, France <sup>3</sup>EMBL European Bioinformatics Institute, Cambridge, UK

<sup>5</sup>Center of Bioinformatics, Biostatistics and Integrative Biology, Institut Pasteur, Paris, France

<sup>6</sup>Bioinformatics Research Centre, Aarhus University, Aarhus, DK-8000, Denmark

<sup>7</sup>The Donnelly Centre, University of Toronto, Toronto, Ontario, M5S 3E1, Canada

<sup>8</sup>Applied Bioinformatics Group, Wilhelm Schickard Institut für Informatik, Universität Tübingen, Tübingen, D-72076, Germany

<sup>9</sup>Computational Genomics Lab, UC Santa Cruz Genomics Institute, University of California, Santa Cruz, Santa Cruz, California, USA

<sup>10</sup>Institut Français de Bioinformatique (Elixir-FR), UMS3601-CNRS, Université Paris-Saclay, Orsay, 91403, France

<sup>11</sup>Microbiology and Molecular Genetics, Michigan State University, East Lansing, Michigan, USA

<sup>12</sup> Genomic Medicine Institute, Lerner Research Institute, Cleveland Clinic, Cleveland, Ohio, USA

<sup>13</sup>ELIXIR Hub, Cambridge, CB10 1SD, UK

**First published:** 14 Jun 2018, **7**(ELIXIR):742 ( <https://doi.org/10.12688/f1000research.15140.1>) **Latest published:** 20 Mar 2019, **7**(ELIXIR):742 ( <https://doi.org/10.12688/f1000research.15140.2>) **v2**

## **Abstract**

Software Containers are changing the way scientists and researchers develop, deploy and exchange scientific software. They allow labs of all sizes to easily install bioinformatics software, maintain multiple versions of the same software and combine tools into powerful analysis pipelines. However, containers and software packages should be produced under certain rules and standards in order to be reusable, compatible and easy to integrate into pipelines and analysis workflows. Here, we presented a set of recommendations developed by the BioContainers Community to produce standardized bioinformatics packages and containers. These recommendations provide practical guidelines to make bioinformatics software more discoverable, reusable and transparent. They are aimed to guide developers, organisations, journals and funders to increase the quality and sustainability of research software.

## **Keywords**

containers and packages, best practices bioinformatics, reproducibility

# **Open Peer Review**

# **Reviewer Status ↓ ? ↓**

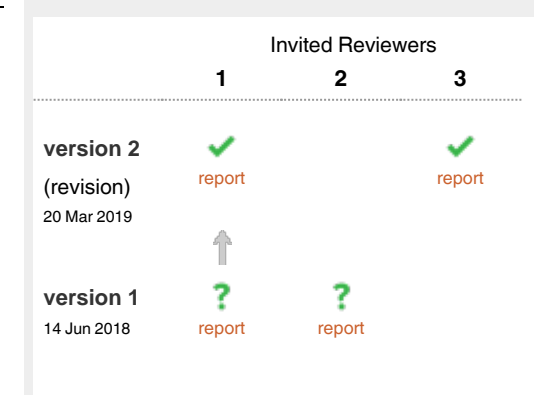

<sup>&</sup>lt;sup>4</sup>Department of Pathology, University of Michigan, Ann Arbor, Michigan, USA

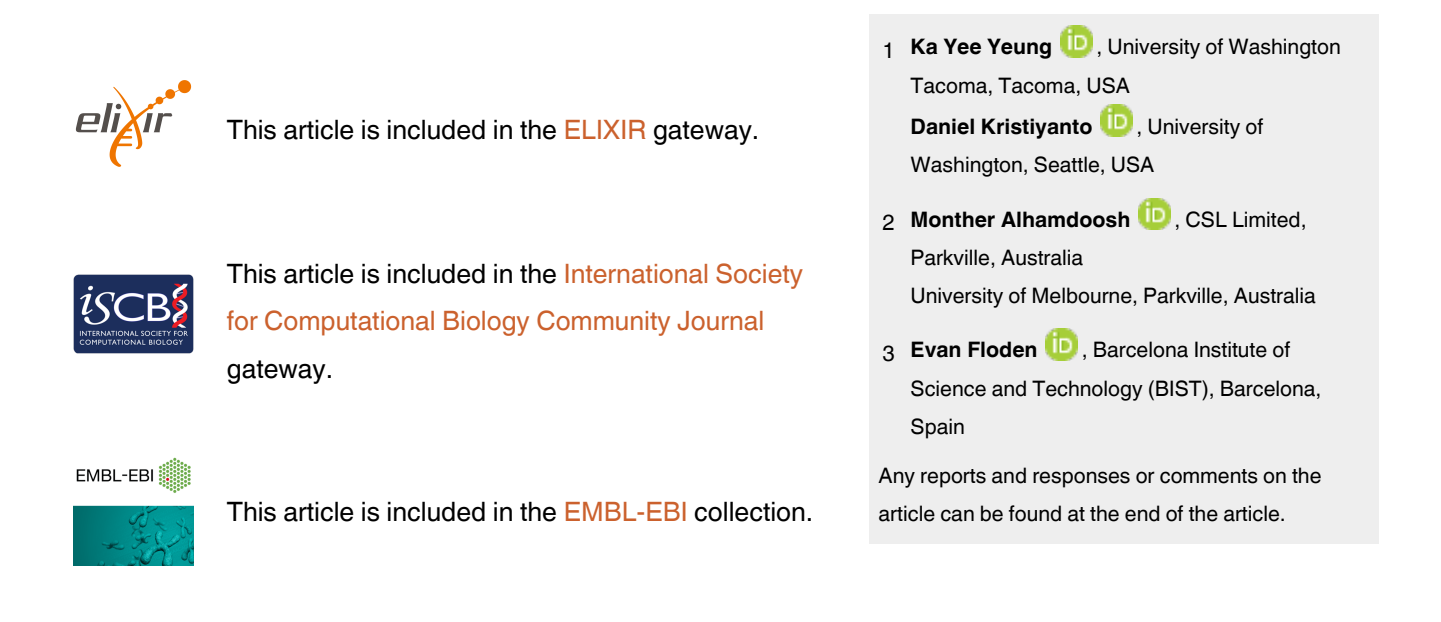

#### **Corresponding author:** Yasset Perez-Riverol (yperez@ebi.ac.uk)

**Author roles: Gruening B**: Conceptualization, Investigation, Software, Writing – Original Draft Preparation, Writing – Review & Editing; **Sallou O**: Software, Writing – Original Draft Preparation, Writing – Review & Editing; **Moreno P**: Software, Writing – Original Draft Preparation, Writing – Review & Editing; **da Veiga Leprevost F**: Software, Writing – Original Draft Preparation, Writing – Review & Editing; **Ménager H**: Software, Writing – Original Draft Preparation, Writing – Review & Editing; **Søndergaard D**: Software, Writing – Original Draft Preparation, Writing – Review & Editing; **Röst H**: Software, Writing – Original Draft Preparation, Writing – Review & Editing; **Sachsenberg T**: Software, Writing – Original Draft Preparation, Writing – Review & Editing; **O'Connor B**: Software, Writing – Original Draft Preparation, Writing – Review & Editing; **Madeira F**: Software, Writing – Original Draft Preparation, Writing – Review & Editing; **Dominguez Del Angel V**: Resources, Writing – Original Draft Preparation, Writing – Review & Editing; **Crusoe MR**: Conceptualization, Writing – Original Draft Preparation, Writing – Review & Editing; **Varma S**: Writing – Original Draft Preparation, Writing – Review & Editing; **Blankenberg D**: Writing – Original Draft Preparation, Writing – Review & Editing; **Jimenez RC**: Writing – Original Draft Preparation, Writing – Review & Editing; **Perez-Riverol Y**: Conceptualization, Investigation, Methodology, Project Administration, Software, Writing – Original Draft Preparation, Writing – Review & Editing

**Competing interests:** No competing interests were disclosed.

**Grant information:** This work was partially supported by ELIXIR-EXCELERATE. ELIXIR-EXCELERATE is funded by the European Commission within the Research Infrastructures programme of Horizon 2020, grant agreement numbers 676559. The BioContainers workshop (Paris 2017) and the BioContainers community that developed these recommendations are supported by the ELIXIR Tools platform. FVL is supported by NIH grants R01GM94231 and U24CA210967.

**Copyright:** © 2019 Gruening B *et al*. This is an open access article distributed under the terms of the [Creative Commons Attribution License,](http://creativecommons.org/licenses/by/4.0/) which permits unrestricted use, distribution, and reproduction in any medium, provided the original work is properly cited.

**How to cite this article:** Gruening B, Sallou O, Moreno P *et al.* **Recommendations for the packaging and containerizing of bioinformatics software [version 2; peer review: 2 approved, 1 approved with reservations]** F1000Research 2019, **7**(ELIXIR):742 ( <https://doi.org/10.12688/f1000research.15140.2>)

**First published:** 14 Jun 2018, **7**(ELIXIR):742 [\(https://doi.org/10.12688/f1000research.15140.1](https://doi.org/10.12688/f1000research.15140.1))

#### **Amendments from Version 1** *REVISED*

The current version of the manuscript contains minor changes regarding the structure and minor comments suggested by the reviewer. This new version contains the correct Dockerfile recipe and a link to the example in GitHub. We have added a couple of paragraphs to discuss the relation between BioContainers and work-flow environments.

In the 'Grant information' section we list NIH grants that supported Felipe da Veiga Leprevost, as this was missed out on version 1.

**See referee reports**

#### **Introduction**

The ability to reproduce the results of a scientific study is a cornerstone of the scientific method, and yet remains one of the most significant challenges in modern science. Evidence from multiple authors suggest that reproducibility in biomedical research is lower than  $85\%$ <sup>[1](#page-7-0)</sup>, with 90% of researchers asserting a reproducibility crisis within science<sup>2</sup>. One major obstacle to reproducible science is the accurate and complete reporting of all experimental and computational steps required to obtain the described results. The ability to accurately reproduce bioinformatics analysis, including data handling and statistical downstream processing frequently poses significant challenges—even when performed by the original authors of a study $3,4$ .

In addition, reproducing computational analysis by other researchers requires the deployment of the bioinformatic software at a different site. Previous publications have highlighted the importance of openness and availability of tools, software, scripts and data<sup>[3,5](#page-7-0)</sup>, and focused on three central premises for reproducible bioinformatics software deployment: (i) documenting the version of all software, (ii) open source availability of the source code and all custom software, (iii) adopting a license and complying with third-party dependency licenses $3.6$ .

However, even if source code and data are published in a public repository as [Supplementary material](#page-7-0) to a paper, the source code may have non-obvious dependencies on other software, configuration options, operating systems and other subtleties that hamper re-usability<sup>7</sup>. Building, installing, and deploying scientific software often requires additional information missing in the published manuscript or the accompanying documentation. Additionally, workflows and pipelines commonly combine software developed by different teams and groups, adding another layer of complexity and introducing challenges such as compatibility and management of dependencies, running serial and parallel processes and working with a broad variety of software types and user-defined parameters. Software containers have emerged as a powerful technology to address primary dependency issues and enable distributing and deploying scientific software in a runnable state<sup>8</sup>.

Software packages are collections of computer programs along with metadata, such as dependencies, descriptions, and versions, required for distribution and deployment. Package management systems are used to search for software, resolve dependencies, and then install the requisite dependencies and software. The most common package managers exist at the level of the operating system, such as yum, apt, and pacman. These allow for the installation of software on a system-wide basis. Containers constitute lightweight software components and libraries that can be quickly packaged, are designed to run anywher[e8](#page-7-0) , and are useful and essential tools to leverage bioinformatics software reproducibility. Package managers are often used to create the execution environment within containers. Conda packages and Docker/Singularity containers are well-known technologies that have already gained traction in the field of bioinformatics<sup>9</sup>. By May 2018, the [BioContainers](http://biocontainers.pro/)<sup>[8](#page-7-0)</sup>, and [Bioconda](https://bioconda.github.io/)<sup>10</sup> communities have released more than 4000 public containers, facilitating the development of complex and reproducible workflows and pipelines $11,12$ .

This manuscript describes a core set of recommendations and guidelines to improve the quality and sustainability of research software based on software packages and containers. It provides easy-to-implement recommendations that encourage the adoption of packaging (e.g. Conda) and container (e.g. Docker, Singularity) technologies in bioinformatics and software development for research. It provides recommendations about making research software and its source code more reproducible, deployable, reusable, transparent and more compatible with other tools and software. In this manuscript, software is broadly defined to include command line tools, graphical user interfaces, application program interfaces (APIs), infrastructure scripts and software packages (e.g. R packages).

### **Recommendations**

### 1. A package first

A software package is self-contained software including all the dependency libraries and packages necessary to execute the software. Some of the most popular and well-known package management systems are operating system-level, such as apt or yum, are language-specific resources, such as pip/PyPI, CPAN, or CRAN, or are third-party package managers such as [Zero Install](http://0install.net/), [Homebrew](https://brew.sh/), and [Conda](https://conda.io/). When choosing a package manager, it is important to select one that is crossplatform (e.g. works on various Linux distributions and MacOS), allows multiple versions of each package, does not require administrative nor elevated privileges to use and, ideally, is not restricted to a single programming language. Being cross-platform enhances reusability, providing for multiple versions enables reproducibility, and allowing user-based installation and multiple development languages simplifies usability.

Conda, is a popular package manager in research software, it quickly installs, runs and updates packages and their dependencies. It handles dependencies for many languages, such as C, C++, R, Java, Perl, and Python. It works cross-platform and does not require special permissions for installation of itself or requested packages. Conda supports the creation of individual and unique execution environments and allows multiple versions of packages to be installed in a user-declared fashion.

The field of bioinformatics has developed an active community around [Bioconda](https://bioconda.github.io/)[10.](#page-7-0) Bioconda is a channel for the Conda package manager specialised in bioinformatics software. You can create a *Conda* package by defining a *BioConda* recipe (Box 1). [This recipe](https://github.com/bioconda/bioconda-recipes) includes enough information about the dependencies, the license and fundamental metadata to find, retrieve and use the package. When a recipe is added to

**Box 1. Bioconda recipe for "deepTools", a set of user-friendly tools for normalisation and visualisation of deep-sequencing data** package: name: deeptools version: '3.0.2' source: fn: deepTools-3.0.2.tar.gz url: [https://files.pythonhosted.org/packages/21/63/](https://files.pythonhosted.org/packages/21/63/095615a9338c824dcc1496a302d04267c674175f0081e1ee2f897f33539f/deepTools-3.0.2.tar.gz) [095615a9338c824dcc1496a302d04267c674175f0081e1ee2f897f33539f/](https://files.pythonhosted.org/packages/21/63/095615a9338c824dcc1496a302d04267c674175f0081e1ee2f897f33539f/deepTools-3.0.2.tar.gz) [deepTools-3.0.2.tar.gz](https://files.pythonhosted.org/packages/21/63/095615a9338c824dcc1496a302d04267c674175f0081e1ee2f897f33539f/deepTools-3.0.2.tar.gz) md5: 4553d9c828ba4b5b93ca387917649281 build: number: 0 requirements: build: - python - setuptools - gcc run: - python - pybigwig >=0.2.3  $-$  numpy  $>=1.9.0$  $-$  scipy  $>=0.17.0$  - matplotlib >=2.1.1  $-pysam >= 0.14.0$  $-py2bit >=0.2.0$  $-plotly > = 1.9.0$  - pandas test: imports: - deeptools commands: - bamCompare –version about: home: <https://github.com/fidelram/deepTools> license: GPL3 summary: A set of user-friendly tools for normalisation and visualisation of deep-sequencing data extra: identifiers: - biotools:deeptools - doi:[10.1093/nar/gkw257](http://dx.doi.org/10.1093/nar/gkw257)

Bioconda, it is automatically built into a usable package, tested and made available as a Docker container via Quay.io and as a Singularity container<sup>[13](#page-7-0)</sup>, and is displayed in the BioContainers registry<sup>8</sup>.

#### 2. One tool, one container

Microservice and modular architectures<sup>14</sup> provide a way of breaking large software projects down into smaller, independent and loosely coupled modules. These software applications can be viewed as a suite of independently deployable, small, modular components in which each tool runs a unique process and communicates through a well-defined, lightweight mechanism to serve a specific task<sup>14</sup>. Each of these independent modules is referred to as a *container*. A container is essentially an encapsulated and immutable version of an application, coupled with the bare-minimum operating system components (e.g. dependencies) required for execution<sup>8</sup>.

Containers should be defined to be as granular as possible, with the premise of one tool, one container. Each container should encapsulate only one piece of software that performs a unique task with a well-defined goal (e.g. sequence aligner, mass spectra identification). This recommendation, one tool, one container, should be implemented carefully, keeping containers as modular and scoped in functionality as possible. Developers may use their judgement to compose a layered container based on other containerised tools. Here, we strongly recommend that the modular composition of these tools should also be exposed as a single modular tool - still abiding by "one tool, one container".

Is important to highlight that workflow composition is not addressed in the scope of this article as we are tied to the one container = one tool paradigm. Workflow environments such as Nextflow and Galaxy will execute 1 (task, process) per tool, each tool being one container.

#### 3. Tool and container versions should be explicit

The tool or software wrapped inside the container should be fixed explicitly to a defined version through the mechanism available by the package manager used [\(Box 2\)](#page-5-0). The version used for this main software should be included in both the metadata of the container (for ease of identification) and the container tag. The tag and metadata of the container should also include a versioning number for the container itself, meaning that the tag could look like a *version of the tool* or *version of the container*. The container version, which does not track the tool changes but the container revision, should follow semantic versioning to signal its backward compatibility.

If a copy is done via *git clone* or equivalent, a specific commit or a tagged git version should be specified, never a branch only. Cloning a branch (master, develop, etc.) will always use the latest source code in that branch making impossible to reproduce the build process since the different source code will be built as soon as the branch is updated by the software authors. Upstream authors should be asked to create a stable version of their software with reasonable guarantees that the specified version works as advertise including passing all automated tests [\(Recommendation 7](#page-6-0))—this will often be a release version.

#### <span id="page-5-0"></span>**Box 2. BioContainers recipe (Dockerfile) for Comet software**

The public Dockerfile is here:

[https://github.com/BioContainers/containers/blob/](https://github.com/BioContainers/containers/blob/5bec8724bf61d696523216244264db11eba137d6/comet/2015025/Dockerfile) [5bec8724bf61d696523216244264db11eba137d6/](https://github.com/BioContainers/containers/blob/5bec8724bf61d696523216244264db11eba137d6/comet/2015025/Dockerfile) [comet/2015025/Dockerfile](https://github.com/BioContainers/containers/blob/5bec8724bf61d696523216244264db11eba137d6/comet/2015025/Dockerfile)

FROM biocontainers/biocontainers:v1.0.0\_cv4

LABEL base\_image="biocontainers:v1.0.0\_cv4"

LABEL version="3"

LABEL software="Comet"

LABEL software.version="2016012"

LABEL about.summary="an open source tandem mass spectrometry sequence database search tool"

LABEL about.home="<http://comet-ms.sourceforge.net>"

LABEL about.documentation=["http://comet-ms.sourceforge.](http://comet-ms.sourceforge.net/parameters/parameters_2016010) [net/parameters/parameters\\_2016010"](http://comet-ms.sourceforge.net/parameters/parameters_2016010)

LABEL about.license\_file="<http://comet-ms.sourceforge.net>"

LABEL about.license="SPDX:Apache-2.0"

LABEL extra.identifiers.biotools="comet"

LABEL about.tags="Proteomics"

LABEL maintainer="Felipe da Veiga Leprevost <[felipe@](mailto:felipe@leprevost.com.br) [leprevost.com.br>](mailto:felipe@leprevost.com.br)"

USER biodocker

RUN ZIP=comet\_binaries\_2016012.zip && wget [https://github.](https://github.com/BioDocker/software-archive/releases/download/Comet/$ZIP-O/tmp/$ZIP&&unzip/tmp/$ZIP-d/home/biodocker/bin/Comet/&&chmod-R 755/home/biodocker/bin/Comet/*&&rm/tmp/$ZIP) [com/BioDocker/software-archive/releases/download/Comet/](https://github.com/BioDocker/software-archive/releases/download/Comet/$ZIP-O/tmp/$ZIP&&unzip/tmp/$ZIP-d/home/biodocker/bin/Comet/&&chmod-R 755/home/biodocker/bin/Comet/*&&rm/tmp/$ZIP) [\\$ZIP-O/tmp/\\$ZIP&&unzip/tmp/\\$ZIP-d/home/biodocker/bin/](https://github.com/BioDocker/software-archive/releases/download/Comet/$ZIP-O/tmp/$ZIP&&unzip/tmp/$ZIP-d/home/biodocker/bin/Comet/&&chmod-R 755/home/biodocker/bin/Comet/*&&rm/tmp/$ZIP) [Comet/&&chmod-R 755/home/biodocker/bin/Comet/\\*&&rm/](https://github.com/BioDocker/software-archive/releases/download/Comet/$ZIP-O/tmp/$ZIP&&unzip/tmp/$ZIP-d/home/biodocker/bin/Comet/&&chmod-R 755/home/biodocker/bin/Comet/*&&rm/tmp/$ZIP) [tmp/\\$ZIP](https://github.com/BioDocker/software-archive/releases/download/Comet/$ZIP-O/tmp/$ZIP&&unzip/tmp/$ZIP-d/home/biodocker/bin/Comet/&&chmod-R 755/home/biodocker/bin/Comet/*&&rm/tmp/$ZIP)

RUN mv/home/biodocker/bin/Comet/comet\_binaries\_2016012/ comet.2016012.linux.exe/home/biodocker/bin/Comet/comet

ENV PATH /home/biodocker/bin/Comet:\$PATH

WORKDIR /data/

Any patches added on top of the officially released source code should be highlighted.

For projects that practice agile software development (including continuous integration) where each version is stable, tested and works as advertised, the SVN or git identifier can be used as the tool version for the container—possibly with the addition of a date in YYYYMMDD format to easily identify newer versions from older versions. Please note that depending on the used source code management system (git, hg, svn, cvs) it is possible to remove entire commits or rewrite the commit history of a project. Therefore, the safest way is to use a release *tarball* and can be archived separately, as Bioconda and BioContainers are doing.

#### 4. Avoid using ENTRYPOINT

It is a well-known feature of Docker that the entry point of the container can be over-written by definition (e.g., ENTRY-POINT [ /bin/ping]). The ENTRYPOINT specifies a command that will always be executed when the container starts. Even when the ENTRYPOINT helps the user to get a *default* behaviour for a tool, it is generally not recommended because of reproducibility concerns of the implicit hidden execution point. By explicitly executing the tool by its executable inside the container (using the container as an environment and not as a fat binary merely through its ENTRYPOINT) the user (e.g. workflow) can recognise and trace the tool that is used within the container.

*4.1. Relevant tools and software should be executable in the PATH*. If for some reason the container needs to expose more than a single executable or script (for instance, EMBOSS or Open $MS<sup>11</sup>$  or other packages with many executables), these should always be executable and be available in the container's default PATH. This will, almost always, be the case by default for everything installed via package managers (dpkg, yum, pip, etc.), but if you are adding tailored made scripts or installing by source, take care to add the executables to the PATH. This allows the container to be used as an environment or to specify alternative commands to the main ENTRYPOINT easily (Recommendation 4).

#### 5. Reduce the size of your container as much as possible

As containers are frequently pushed and pulled (uploaded and downloaded) to/from container registries over the internet, their size matters. There are multiple ways to reduce the size of your container during builds, the most efficient way is to have two different containers: one for building the app and the second container for deploying the app (which will be the one user will download). While you may need multiple libraries, source code and dependencies for building the app, you should only include the bare necessities in the deployment container, which will actually run the app. Some general guidelines that can be followed are listed below (see [Supplementary File 1](#page-7-0)):

- Avoid installing "recommended" packages in apt based systems in your deployed container.
- Do not keep build tools in the deployed image (this includes compilers and development libraries). You can install these tools in the build image.
- Use a lightweight base image for your deployed container. Only use a more mainstream image such as Ubuntu or CentOS if absolutely required for your application to run. The BioContainers community provides also a set of images based on Ubuntu (see example biocontainers: v1.0.0\_cv4) and Debian.

#### 6. Keep data outside of the container

Data can dramatically increase the size of the container (Recommendation 5), thereby reducing the capability to share, deploy and deposit it in public registries. In order to implement tests during the building and deployment steps, we recommend downloading or cloning the data from public data repositories and deleting it after the testing is finished. This mechanism is similar to the one stated in Recommendation 5 for retrieving source and binaries.

Many bioinformatics tools require access to large reference datasets to perform meaningful analysis. These reference datasets should also not be included within the container but should be stored in a user-configurable location and retrieved either on-demand during runtime, or as part of a setup process.

<span id="page-6-0"></span>Not only does storing reference datasets outside of the container reduce the size of the container, but other tools that require access to the same reference data will be able to directly access the data without additional overhead. It is also recommended that datasets themselves are versioned and all downloaded files are verified using secure cryptographic hashes.

#### 7. Add functional testing logic

If others want to build your container locally, want to rebuild it later on with an updated base image, want to integrate it to a continuous integration system or for many other reasons, users might want to test that the built container still serves the function for which it was initially intended. For this, it is useful to add some functional testing logic to the container (in the form of a bash script for instance) in a standard location (here we propose a file called "runTest.sh", executable and in the path), which includes all the logic for:

- Installing any packages that might be needed for testing, such as *wget* for instance to retrieve example files for the run.
- Obtaining sample files for testing, which might be for instance an example data set from a reference archive.
- Running the software that the container wraps with that data to produce an output inside the container.
- Comparing the generated output and exit with an error code if the comparison is not successful.

The file containing testing logic is not meant to be executed during container build time, so the retrieved data and packages do not increase the size of the container when it is built. However, because the testing file is inside the container, any user who has built the container or downloaded the container image can check that the container is working as intended by the author by executing "runTest.sh" inside the container.

#### 8. Check the license of the software

When adding software or data in a container, always check the license of the resource being added. A free-to-use license is not always free to distribute or copy. The license must always be explicitly defined in your Docker labels. For some licenses, the license file needs to be shipped within the container and with the software. If a license is not specified, you should ask the upstream author to provide a license<sup>5,15</sup>.

### 9. Make your package or container discoverable

Biomedical research and bioinformatics demand more efforts to make bioinformatics software and data more findable (discoverable), accessible, interoperable, and reusable (FAIR principles)<sup>16</sup>. Leveraging those principles, we recommend to the bioinformatics community and software developers to make their containers and packages more findable. To make your package available, we recommend the following steps:

• Annotate packages and containers with metadata that allows users (e.g. biologists and bioinformaticians) to find them.

- Make packages and containers available. We recommend developers to make the recipe of how to build a container available for others, including i) the source code or binaries of the original tools; ii) the configuration settings and test data.
- Register packages and container in existing bioinformatics registries helping users and services to find them.
- Registries such as BioContainers<sup>8</sup> and bio.tools<sup>17</sup> collaborate with each other by exchanging metadata and information using different APIs and a common identifier system.
- Deposit the built container image in a public container registry, such as Docker Hub, Quay.io or a publicly available and well supported institutional registry for container images.

#### 10. Provide reproducible and documented builds

While containers strive to make research reproducible and transparent, it is equally essential that the process of creating and building containers themselves is transparent and reproducible. Many Docker containers do not provide an associated *Dockerfile*, which would allow an independent party to reproduce and verify the container build independently. Other build procedures rely on the presence of specific web resources, download binary files from the internet or can only be built with in-house resources that are not available to the public.

With BioConda and BioContainers every recipe is available and the mechanisms to create and build it. The Biocontainers registry provides a view to each recipe. Our recommendation is to provide clearly documented steps on how to generate all the binaries directly from the source code; if it is possible, engage with one of these two open-source communities to make your recipe available. Adding documentation to BioContainer and Conda recipes will allow the author as well as users to understand the build process and modify it their needs. If a particular resource may not be readily available or consists of a binary file, provide further instructions on how to re-create this resource (e.g. a link to a second recipe that creates the resource).

## 11. Provide helpful usage message

Usability and discoverability are crucial for packaged containers. If your tool provides a help "*-h*", "*--help*" or "*?*" message, consider providing this as the default command, "CMD" in case of a *Dockerfile*. If your tool does not provide a default usage message, consider providing this information in an ancillary "README.md" message. Your tool's help or usage message is a useful place to provide a list of commands in logical groups, along with each command, giving a brief description, defaults, required arguments, and options.

## **Conclusions**

This manuscript promotes and encourages the adoption of package and container technologies to improve the quality and reusability of research software. The recommendations share a set of core views that are summarised below:

- <span id="page-7-0"></span>*• Simplicity*: the encapsulated software should not be a complex environment of dependencies, tools and scripts.
- *Maintainability*: the more software included in the container, the harder it is to maintain it, especially when the software comes from different sources.
- *Sustainability*: the developers of the software should be engaged or made aware of supporting the sustainability of the container.
- *Reusability*: a tool container should be safe to reuse by any other workflow component or task through its access interface.
- *Interoperability*: different tools should be easy to connect and exchange information.
- *User's acceptability*: a tool container should perform a specific atomic task, so it is easier to check and use.
- *Size*: containers should be as small as possible. Smaller containers are much quicker to download and therefore they can be distributed to different machines much quicker.

*• Transparency*: containers should be transparent in how they are built, which tasks they are designed to perform and how the build process can be reproduced.

As with many tools, a learning curve lays ahead, but several basic yet powerful features are accessible even to the beginner and may be applied to many different use-cases. For users involved in scientific research and bioinformatics interested in this topic without experience working with software packages or containers, we recommend exploration and engagement with the [BioContainers](http://biocontainers.pro/) initiative.

#### **Data availability**

No data is associated with this article.

#### Grant information

This work was partially supported by ELIXIR-EXCELERATE. ELIXIR-EXCELERATE is funded by the European Commission within the Research Infrastructures programme of Horizon 2020, grant agreement numbers 676559. The BioContainers workshop (Paris 2017) and the BioContainers community that developed these recommendations are supported by the ELIXIR Tools platform. FVL is supported by NIH grants R01GM94231 and U24CA210967.

# **Supplementary material Supplementary File 1. Additional guidelines to make your container smaller.**

[Click here to access the data.](https://f1000researchdata.s3.amazonaws.com/supplementary/15140/6185852b-f373-4cf7-8977-ef150a57c0e0.docx)

#### **References**

- 1. Macleod MR, Michie S, Roberts I, *et al.*: **Biomedical research: increasing value, reducing waste.** *Lancet.* 2014; **383**(9912): 101–4. **PubMed [Abstract](http://www.ncbi.nlm.nih.gov/pubmed/24411643)** | **[Publisher](http://dx.doi.org/10.1016/S0140-6736(13)62329-6) Full Text**
- 2. Baker M: **1,500 scientists lift the lid on reproducibility.** *Nature.* 2016; **533**(7604): 452–4. **PubMed [Abstract](http://www.ncbi.nlm.nih.gov/pubmed/27225100)** | **[Publisher](http://dx.doi.org/10.1038/533452a) Full Text**
- 3. Sandve GK, Nekrutenko A, Taylor J, *et al.*: **Ten simple rules for reproducible computational research.** *PLoS Comput Biol.* 2013; **9**(10): e1003285. **PubMed [Abstract](http://www.ncbi.nlm.nih.gov/pubmed/24204232)** | **[Publisher](http://dx.doi.org/10.1371/journal.pcbi.1003285) Full Text** | **[Free](http://www.ncbi.nlm.nih.gov/pmc/articles/3812051) Full Text**
- 4. Grüning B, Chilton J, Köster J, *et al.*: **The backbone of research reproducibilitysustainable and flexible tool deployment.** *F1000Res.* In *Bioinformatics Open Source Conference 2017*; 2017. **[Publisher](http://dx.doi.org/10.7490/f1000research.1114482.1) Full Text**
- 5. Perez-Riverol Y, Gatto L, Wang R, *et al.*: **Ten Simple Rules for Taking Advantage of Git and GitHub.** *PLoS Comput Biol.* 2016; **12**(7): e1004947. **PubMed [Abstract](http://www.ncbi.nlm.nih.gov/pubmed/27415786)** | **[Publisher](http://dx.doi.org/10.1371/journal.pcbi.1004947) Full Text** | **[Free](http://www.ncbi.nlm.nih.gov/pmc/articles/4945047) Full Text**
- 6. Jiménez RC, Kuzak M, Alhamdoosh M, *et al.*: **Four simple recommendations to encourage best practices in research software [version 1; referees: 3 approved].** *F1000Res.* 2017; **6**: pii: ELIXIR-876. **PubMed [Abstract](http://www.ncbi.nlm.nih.gov/pubmed/28751965)** | **[Publisher](http://dx.doi.org/10.12688/f1000research.11407.1) Full Text** | **[Free](http://www.ncbi.nlm.nih.gov/pmc/articles/5490478) Full Text**
- 7. Boettiger C: **An introduction to Docker for reproducible research.** *ACM SIGOPS Operating Systems Review.* 2015; **49**(1): 71–9. **[Publisher](http://dx.doi.org/10.1145/2723872.2723882) Full Text**
- 8. da Veiga Leprevost F, Grüning BA, Alves Aflitos S, *et al.*: **BioContainers: an open-source and community-driven framework for software standardization.** *Bioinformatics.* 2017; **33**(16): 2580–2. **PubMed [Abstract](http://www.ncbi.nlm.nih.gov/pubmed/28379341)** | **[Publisher](http://dx.doi.org/10.1093/bioinformatics/btx192) Full Text** | **[Free](http://www.ncbi.nlm.nih.gov/pmc/articles/5870671) Full Text**
- 9. Nekrutenko A; Team G, Goecks J, *et al.*: **Biology Needs Evolutionary Software**

**Tools: Let's Build Them Right.** *Mol Biol Evol.* 2018; **35**(6): 1372–5. **PubMed [Abstract](http://www.ncbi.nlm.nih.gov/pubmed/29688462)** | **[Publisher](http://dx.doi.org/10.1093/molbev/msy084) Full Text** | **[Free](http://www.ncbi.nlm.nih.gov/pmc/articles/5967460) Full Text**

- 10. Grüning B, Dale R, Sjödin A, *et al.*: **Bioconda: A sustainable and comprehensive software distribution for the life sciences.** *bioRxiv.* 2017; 207092. **[Publisher](http://dx.doi.org/10.1101/207092) Full Text**
- 11. Pfeuffer J, Sachsenberg T, Alka O, *et al.*: **OpenMS - A platform for reproducible analysis of mass spectrometry data.** *J Biotechnol.* 2017; **261**: 142–8. **PubMed [Abstract](http://www.ncbi.nlm.nih.gov/pubmed/28559010)** | **[Publisher](http://dx.doi.org/10.1016/j.jbiotec.2017.05.016) Full Text**
- 12. Afgan E, Baker D, Batut B, *et al.*: **The Galaxy platform for accessible, reproducible and collaborative biomedical analyses: 2018 update.** *Nucleic Acids Res.* 2018; **46**(W1): W537–W544. **PubMed [Abstract](http://www.ncbi.nlm.nih.gov/pubmed/29790989)** | **[Publisher](http://dx.doi.org/10.1093/nar/gky379) Full Text** | **[Free](http://www.ncbi.nlm.nih.gov/pmc/articles/6030816) Full Text**
- 13. Kurtzer GM, Sochat V, Bauer MW: **Singularity: Scientific containers for mobility of compute.** *PLoS One.* 2017; **12**(5): e0177459. **PubMed [Abstract](http://www.ncbi.nlm.nih.gov/pubmed/28494014)** | **[Publisher](http://dx.doi.org/10.1371/journal.pone.0177459) Full Text** | **[Free](http://www.ncbi.nlm.nih.gov/pmc/articles/5426675) Full Text**
- 14. Balalaie A, Heydarnoori A, Jamshidi P: **Microservices architecture enables devops: Migration to a cloud-native architecture.** *IEEE Software.* 2016; **33**(3): 42–52. **[Publisher](http://dx.doi.org/10.1109/MS.2016.64) Full Text**
- 15. Leprevost Fda V, Barbosa VC, Francisco EL, *et al.*: **On best practices in the development of bioinformatics software.** *Front Genet.* 2014; **5**: 199. **PubMed [Abstract](http://www.ncbi.nlm.nih.gov/pubmed/25071829)** | **[Publisher](http://dx.doi.org/10.3389/fgene.2014.00199) Full Text** | **[Free](http://www.ncbi.nlm.nih.gov/pmc/articles/4078907) Full Text**
- 16. Tyler J, Frith GH: **Primary drug abuse among women: a national study.** *Drug Alcohol Depend.* 1981; **8**(4): 279–86. **PubMed [Abstract](http://www.ncbi.nlm.nih.gov/pubmed/6978244)** | **[Publisher](http://dx.doi.org/10.1016/0376-8716(81)90037-5) Full Text**
- 17. Ison J, Rapacki K, Ménager H, *et al.*: **Tools and data services registry: a community effort to document bioinformatics resources.** *Nucleic Acids Res.* 2016; **44**(D1): D38–47. **PubMed [Abstract](http://www.ncbi.nlm.nih.gov/pubmed/26538599)** | **[Publisher](http://dx.doi.org/10.1093/nar/gkv1116) Full Text** | **[Free](http://www.ncbi.nlm.nih.gov/pmc/articles/4702812) Full Text**

# **Open Peer Review**

# **Current Peer Review Status:**

**Version 2**

Reviewer Report 09 September 2019

<https://doi.org/10.5256/f1000research.20358.r53246>

**© 2019 Floden E.** This is an open access peer review report distributed under the terms of the [Creative Commons](https://creativecommons.org/licenses/by/4.0/) [Attribution License](https://creativecommons.org/licenses/by/4.0/), which permits unrestricted use, distribution, and reproduction in any medium, provided the original work is properly cited.

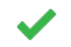

**Evan Floden**

Centre for Genomic Regulation (CRG), Barcelona Institute of Science and Technology (BIST), Barcelona, Spain

The article provides a series of best practise proposals on the important subject of encapsulating bioinformatics software. Conda and containers are fast becoming indispensable technologies for the deployment, sharing and reuse of bioinformatics tools and analyses. The availability of software through a Bioconda package or BioContainer is becoming a prerequisite for the adoption and use of any given bioinformatics tool. The widespread use of packages and containers has been made possible through the use of workflow managers such as Nextflow and Galaxy that wrap the standard commands into Docker or Singularity commands, mount the required volumes in the container or even build the Conda environment at run time. The recommendations provided in the article are sensible and well justified. The joint focus on both package managers and containerisation technologies allows the reader to compare and contrast the approaches with examples, whilst providing a description of shared resources such as Bioconda Packages being built as BioContainers.

One comment I have relates to the "One tool, one container" recommendation. In reality, this is often not practical. For example, the inclusion of utility tools for the basic reading, writing and conversion of files (e.g. Samtools) often becomes a practical requirement. The author's state "is important to highlight that workflow composition is not addressed in the scope of this article as we are tied to the one container = one tool paradigm", however, the use of containers without a workflow manager is not recommended for the majority of users. This recommendation could be updated to include for the recent multi-container registry.

Minor fixes:

- 1. "Is important to highlight that" should be "It is important to highlight that".
- 2. "which will be the one user will download" should be "which will be the one users will download".
- 3. Reference 16 (Tyler J, Frith GH: Primary drug abuse among women: a national study. Drug Alcohol Depend. [1](#page-9-0)981;  $8(4)$ : 279-86<sup>1</sup>) appears to be incorrect.

# **References**

<span id="page-9-0"></span>1. Tyler J, Frith GH: Primary drug abuse among women: a national study.*Drug Alcohol Depend*. 1981; **8** (4): 279-86 [PubMed Abstract](http://www.ncbi.nlm.nih.gov/pubmed/6978244) | [Publisher Full Text](https://doi.org/10.1016/0376-8716(81)90037-5)

**Is the topic of the opinion article discussed accurately in the context of the current literature?** Yes

**Are all factual statements correct and adequately supported by citations?** Yes

**Are arguments sufficiently supported by evidence from the published literature?** Yes

**Are the conclusions drawn balanced and justified on the basis of the presented arguments?** Yes

*Competing Interests:* No competing interests were disclosed.

*Reviewer Expertise:* Scientific Workflows, Multiple Sequence Alignment

**I confirm that I have read this submission and believe that I have an appropriate level of expertise to confirm that it is of an acceptable scientific standard.**

Reviewer Report 17 June 2019

<https://doi.org/10.5256/f1000research.20358.r45998>

**© 2019 Yeung K et al.** This is an open access peer review report distributed under the terms of the [Creative Commons](https://creativecommons.org/licenses/by/4.0/) [Attribution License](https://creativecommons.org/licenses/by/4.0/), which permits unrestricted use, distribution, and reproduction in any medium, provided the original work is properly cited.

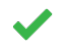

Yes

**Ka Yee Yeung**

Institute of Technology, University of Washington Tacoma, Tacoma, WA, USA **Daniel Kristiyanto** University of Washington, Seattle, WA, USA

In particular, the authors addressed the wording issues that we pointed out in the previous review. E.g. 1) Instead of claiming that "BioConda is the most popular package manager", the author has rephrased it into "Bioconda is a popular package manager". 2) They removed the recommendation to use alpine altogether to consistent with the sample docker.

We also tested the provided sample docker file. We were able to build the container and to run it successfully. A small issue is that it takes almost 20 Gb traffic to build the container, resulting in 1.3 Gb docker image --contradicting their recommendation to reduce container as small as possible.

**Is the topic of the opinion article discussed accurately in the context of the current literature?**

Yes

**Are all factual statements correct and adequately supported by citations?** Yes

**Are arguments sufficiently supported by evidence from the published literature?** Yes

**Are the conclusions drawn balanced and justified on the basis of the presented arguments?** Yes

*Competing Interests:* No competing interests were disclosed.

**We confirm that we have read this submission and believe that we have an appropriate level of expertise to confirm that it is of an acceptable scientific standard.**

# **Version 1**

Reviewer Report 02 August 2018

<https://doi.org/10.5256/f1000research.16494.r36273>

**© 2018 Alhamdoosh M.** This is an open access peer review report distributed under the terms of the [Creative Commons](https://creativecommons.org/licenses/by/4.0/) [Attribution License](https://creativecommons.org/licenses/by/4.0/), which permits unrestricted use, distribution, and reproduction in any medium, provided the original work is properly cited.

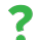

# **Monther Alhamdoosh**

<sup>1</sup> CSL Limited, Parkville, Vic, Australia

<sup>2</sup> Bio21 Institute, University of Melbourne, Parkville, Vic, Australia

Gruening *et al.* addressed a very important issue in the field of bioinformatics, which is the reproducibility of research analytics. The authors clearly highlighted the importance of software packaging in containers in order to enable fast deployment and building of bioinformatics workflows and analytics. Namely, they focused on the importance of documenting software versions, the availability of source codes and the need to adopt a license when using third-party software. Extending the definition of a software package to include command line tools, GUIs, APIs, scripts and specialized software packages is a very good idea although I have some reservations (see below). The authors proposed eleven recommendations to improve software packaging and containerization in bioinformatics. They also present some of the best practices as part of their recommendations.

I have a few comments on this manuscript that authors would probably like to address in their revised version.

# Major comments ----------------------

It would be helpful if you could provide a figure on how BioContainers, BioConda and Docker talk to each other in light of these recommendations. Probably, this figure from your GitHub can be

adopted<https://github.com/BioContainers/specs/blob/master/imgs//workflow.png>

adopted<https://github.com/BioContainers/specs/blob/master/imgs//workflow.png>

- It would be helpful to show an example of how to make use of these packaged and containerized objects.
- Some weblinks need to be fixed on the BioContainers website, e.g., <http://biocontainers.pro/docs/developer-manual/deploy-dockerhub/>, to enable new users to adopt these recommendations.

# Minor comments

----------------------

- Bioconductor R packages usually released in versions following milestone releases of Bioconductor. Why are they distributed in separate containers? How do you make sure that people will not use different versions from different releases?
- The use of the words "computational biology" and "bioinformatics" interchangeably is confusing. I would recommend using one of these two words.
- The purpose of the first recommendation is not clear. It might need to be pronounced further.
- The concepts of the metadata and tag are not explained clearly. This might make it difficult for people not familiar with containers to understand Recommendation 3.

Overall, the manuscript introduces a great way of standardising bioinformatics research and empowering reproducibility of data analytics in the biomedical field.

# **Is the topic of the opinion article discussed accurately in the context of the current literature?** Yes

# **Are all factual statements correct and adequately supported by citations?**

Yes

**Are arguments sufficiently supported by evidence from the published literature?** Yes

**Are the conclusions drawn balanced and justified on the basis of the presented arguments?** Yes

*Competing Interests:* I co-authored a manuscript with some of the authors of this manuscript in the past.

*Reviewer Expertise:* Bioinformatics, Translational Bioinformatics, Drug Discovery, Biomarkers Discovery, Research Software Development

**I confirm that I have read this submission and believe that I have an appropriate level of expertise to confirm that it is of an acceptable scientific standard, however I have significant reservations, as outlined above.**

Author Response 20 Nov 2018

**olivier sallou**, University of Rennes 1, France

**olivier sallou**, University of Rennes 1, France

Hi, thanks for your comments.

Regarding usage examples, we tried to avoid explaining Docker concepts as it does not focus on Docker only. Indeed containers will work with any container image compliant image (rkt, singularity), and would certainly need further explanations on what are Docker volumes etc.... We expect user to understand the basis of container usage.

Regarding web links, you're right, some examples in documentation need to be fixed

About R packages, they could be in a single container, but this would create a huge container to manipulate and difficult to maintain (and which packages should be put?). If user really needs a container with multiple R packages, he can create one based on an existing container and add what is necessary. We focus on programs (R for example) and not libraries (r-xxx lib) as it is not possible to provide a container matching all user needs. Some libraries are provided either with automatic package injection from other sources or for the need of a few users.

If a user need a workflow/composition of multiple \*tools\*, user should use scripting of container enabled workflow tools that will execute one task = one tool = one container, and avoid putting all workflow tool in a single container.

*Competing Interests:* No competing interests were disclosed.

Reviewer Report 16 July 2018

# <https://doi.org/10.5256/f1000research.16494.r35062>

**© 2018 Yeung K et al.** This is an open access peer review report distributed under the terms of the [Creative Commons](https://creativecommons.org/licenses/by/4.0/) [Attribution License](https://creativecommons.org/licenses/by/4.0/), which permits unrestricted use, distribution, and reproduction in any medium, provided the original work is properly cited.

# 7

# **Ka Yee Yeung**

Institute of Technology, University of Washington Tacoma, Tacoma, WA, USA **Daniel Kristiyanto** University of Washington, Seattle, WA, USA

The authors addressed the reproducibility issue in bioinformatics research. While many factors can be attributed to this issue, the paper focused on the tools and software packages. With more research being done and more tools in Bioinformatics made available as packages and complex workflows, this work is a good reminder of the importance of writing well-written products that the community can use and replicate.

The manuscript provided sound advice in building and maintaining these tools. It also presented easy to follow sample and template of the solutions. The guidelines are itemized with a clear explanation of the necessity of the rules. Not only for bioinformatics community, but the guidelines are also general enough to serve as good practices for general use in writing software packages. Recommendations include

choosing a cross-platform package manager, encapsulating a single tool in each container, reducing the

choosing a cross-platform package manager, encapsulating a single tool in each container, reducing the package size, keeping data outside the container, providing testing logic, checking licensing issues, and providing usage messages.

As a demonstration, the authors scoped the samples and templates to BioConda and BioContainer, with claims that these software packages are the most popular among bioinformatics community. The reviewers would like to request a reference for the statement "Conda, the most popular package manager in research software". The example is concise and easy to follow. However, the sample does not strictly reflect what the guidelines proposed in the manuscript. For instance, the manuscript recommended the readers to use Alpine for the base image for Docker containers, the example template in "Box 2" used another pre-built Docker Image instead. The reviewers would like to request the authors to explain or revise the example.

Additionally, the manuscript suggested to break down each package or containers as an atomic task to enhance modularity in Guideline #2. However, the authors did not discuss the crucial issue of how to assemble these different packages into a single workflow. Especially, as the authors also noted, bioinformatics workflows often consist of complex pipelines. Coverage on how parameters should be organized would also be useful (e.g., using environment variables versus a text file or command line parameters).

In addition, recommendation #4 (avoid entry point) assumed that the tools would always be command-line based; this may not always be the case. Please elaborate when handling GUI based containerized tools.

Lastly, we failed to replicate the provided sample script for Comet software with error `Syntax error - can't find = in "open". Must be of the form: name=value` on Docker for Mac: Version 18.03.1-ce-mac65 (24312). Please double check.

**Is the topic of the opinion article discussed accurately in the context of the current literature?** Yes

**Are all factual statements correct and adequately supported by citations?** Partly

**Are arguments sufficiently supported by evidence from the published literature?** Yes

**Are the conclusions drawn balanced and justified on the basis of the presented arguments?** Yes

*Competing Interests:* No competing interests were disclosed.

**We confirm that we have read this submission and believe that we have an appropriate level of expertise to confirm that it is of an acceptable scientific standard, however we have significant reservations, as outlined above.**

Author Response 20 Nov 2018 **olivier sallou**, University of Rennes 1, France

Hi,

Hi,

regarding cCnda reference as "the most popular", I agree the should be rephrased as "a popular"

Regarding Alpine base image, you suppose you refer to "Use a lightweight base image for your deployed container, such as Alpine. Only use a more mainstream image such as Ubuntu or CentOS if absolutely required for your application to run."

Biocontainers (Dockerfile based) makes indeed use of an other image (Ubuntu based) to allow user to exec bash/vim/... operations in containers and easily extend them. If not needed (oout of biocontainers scope), Alpine is recommended to limit container size and scope. This sentence should be rephrased to explain this difference.

Workflow composition is not addressed in the scope of this article as we are tied to the one container = one tool paradigm (though not being too strict on this...) Workflow tools (nextflow, cwl based or others) will execute 1 task per tool, each tool being one container. But maybe that, indeed, it would be worth to explain users the such tools are needed for workflow execution in containers context.

Recommendation #4 about entry point still applies for GUI based tools. A GUI tool is just a cmd line tool that "pops up" a frontend. Only difference is the need to mount some x11 directorties with hosts for Docker but Docker usage/tutorial is out of the scope of this article.

About Comet example, there are some quotes errors in text (text editor related) and a few missing space. We will fix this, thanks for pointing to that error

*Competing Interests:* No competing interests were disclosed.

# **Comments on this article**

**Version 1**

# Author Response 20 Nov 2018

**olivier sallou**, University of Rennes 1, France

Hi,

regarding test data, if small, we ask user to include them along container in git repository. However, data persistence is indeed a global issue in science. For larger data, they should be available via a data management plan linked to the upstream tool/databases.

About quality, biocontainers recommendations do not improve the quality of the tool itself, but their usage by other users forcing some tags (version, no latest tag) and information (license, ..). With this, user execute a known and fixed version of a tool, and will refer to this exact same version in his communications/research.

It also enforces resulting quality because a tagged container will run the same way on any computer and using the same libraries version (software one but also system ones and dependencies).

We expect this way to increase the quality of the resulting data and research, increasing the quality of the software itself is not the scope of this article (but would be needed for many software...)

*Competing Interests:* No competing interests were disclosed.

Reader Comment 21 Jun 2018

# **Rowland Mosbergen**, ARDC, Australia

I think this is a great article, but I have two minor points about the comments around quality and the data around the functional tests.

The three places were quality is mentioned says the following.

*They are aimed to guide developers, organisations, journals and funders to increase the quality and sustainability of research software.*

*This manuscript describes a core set of recommendations and guidelines to improve the quality and sustainability of research software based on software packages and containers.*

*This manuscript promotes and encourages the adoption of package and container technologies to improve the quality and reusability of research software.*

In my opinion, the only place where quality is highlighted is in Recommendation 7. Recommendation 7 is mainly about packaging functional tests (I would call them regression tests) to ensure the output is consistent with what the developer originally tested against. I agree that regression tests help to maintain the quality of the outputs, but I think it's not quite accurate to say that it improves the quality of research software. For example, poor quality software, that is buggy, slow or inaccurate will not have it's quality improved by providing a regression test.

The other minor point is that the regression test relies on the data being stored external to the container as highlighted in Recommendation 5, and rightly so. This puts the onus on the user being able to download the data, and for the data to be still available at the URL specified.

If the data needed doesn't have a persistent URL, or the website is down and is separate to the place where the container is accessible from, then the regression test is essentially useless. I think it would be useful to have regression datasets bundled at the same location in the same repository as the containers themselves.

*Competing Interests:* I have no competing interests.

The benefits of publishing with F1000Research:

- Your article is published within days, with no editorial bias
- You can publish traditional articles, null/negative results, case reports, data notes and more
- The peer review process is transparent and collaborative
- Your article is indexed in PubMed after passing peer review
- Dedicated customer support at every stage

For pre-submission enquiries, contact research@f1000.com

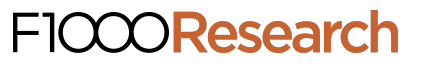